# Exercices d'approfondissement

### **39** On considère la figure suivante.

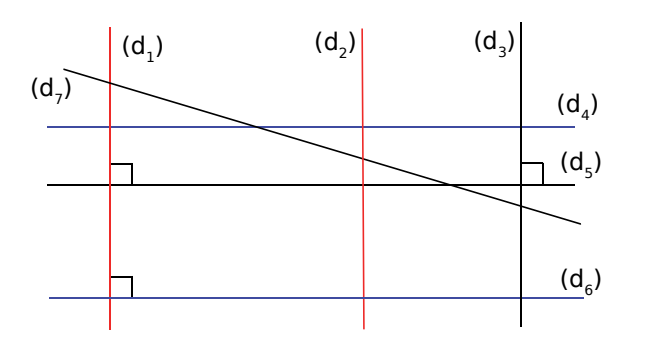

De plus, on donne :  $(d_1)$  //  $(d_2)$  et  $(d_4)$  //  $(d_6)$ .

**a.** Détermine tous les autres couples de droites perpendiculaires.

**b.** Détermine tous les autres couples de droites parallèles.

**c.** Quelles droites sont sécantes et non perpendiculaires ?

**40** Sur cette figure, les droites en gras sont parallèles.

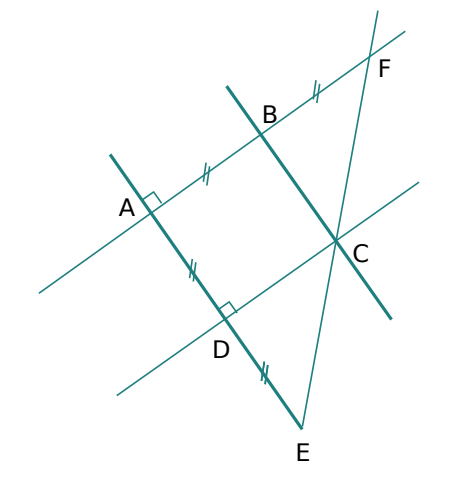

**a.** Écris un programme de construction permettant d'obtenir cette figure.

**b.** Construis cette figure en vraie grandeur, dans le cas où  $AB = 4$  cm.

 **41** En utilisant la figure de l'exercice **40** , réponds aux questions suivantes.

**a.** Que peux-tu dire des droites (AD) et (AF) ?

**b.** Que peux-tu dire des droites (AD) et (BC) ?

**c.** Que peux-tu en déduire pour les droites (AF) et (BC) ?

**d.** Que représente la droite (BC) pour le segment [AF] ? Justifie.

 **42** Reproduis ce triangle en vraie grandeur, puis complète la figure au fur et à mesure des questions posées.

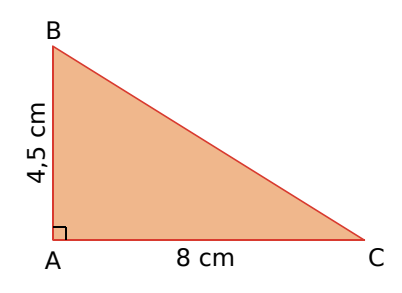

**a.** Place le point E sur le segment [AC] tel que EC = 5 cm. Calcule AE.

**b.** Place le milieu H du segment [EC].

**c.** Trace la médiatrice de [EC] et nomme J son point d'intersection avec le côté [BC]. Quelle est la longueur des segments [EH] et [HC] ? Justifie.

**d.** Place le point d'intersection M des droites (JH) et (BE).

#### **43** *Avec un logiciel de géométrie dynamique*

• Trace un segment [RT].

• Trace la médiatrice de [RT] puis place un point S sur cette médiatrice.

- Place un point A sur le segment [RT].
- Trace le segment [SA].
- Trace la perpendiculaire en A à [SA].

• Recommence les trois dernières étapes une quinzaine de fois au minimum en prenant des points régulièrement espacés sur [RT].

On voit alors apparaître la forme d'une courbe appelée parabole. Déplace le point S sur la médiatrice. Que constates-tu ?

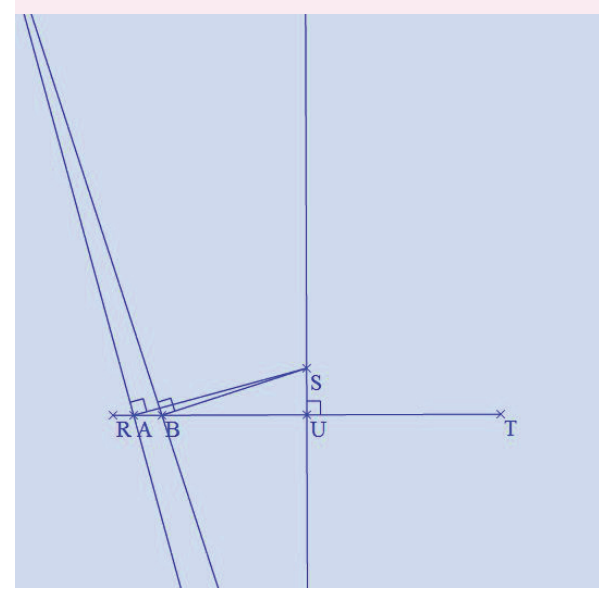

*DROITES PARALLÈLES ET PERPENDICULAIRES – CHAPITRE G2* 144

Exercices d'approfondissement

#### **44** *Une belle figure sur feuille blanche*

• Trace deux droites perpendiculaires (*xy*) et (*uv*) sécantes en O.

• Sur la droite (*xy*), place les points A et C situés à 6 cm du point O et, sur la droite (*uv*), place les points B et D situés à 10 cm du point O. Trace le losange ABCD.

• Trace la perpendiculaire à (AB) passant par O, elle coupe [AB] en H, puis trace la perpendiculaire à (BC) passant par O, elle coupe [BC] en K. Trace le segment [HK] qui coupe [OB] en I.

• Refais les mêmes constructions en traçant les perpendiculaires passant par I.

• Refais les mêmes constructions dans le triangle ACD.

• Colorie comme le modèle ci-dessous.

# d'après « LA GÉOMÉTRIE … pour le plaisir » *Avec l'autorisation exceptionnelle de Jocelyne et Lysiane Denière* A B D O  $H \rightarrow \rightarrow \rightarrow \rightarrow \rightarrow K$ I C *x y u v*

### **45** *Avec un logiciel de géométrie dynamique*

**a.** Construis un triangle ABC, place un point P<sub>1</sub> sur le segment [AC] puis termine la construction comme ci-dessous sachant que les droites de la même couleur sont parallèles.

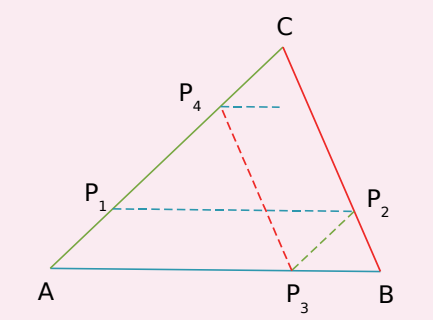

**b.** De la même façon, construis les points P<sub>5</sub>, P<sub>6</sub> et P7. Que remarques-tu ?

**c.** Bouge le point P<sub>1</sub>. Ta remarque reste-t-elle valable ?

 **46** Reproduis la figure puis en suivant pas à pas les étapes, construis l'ombre de la figure.

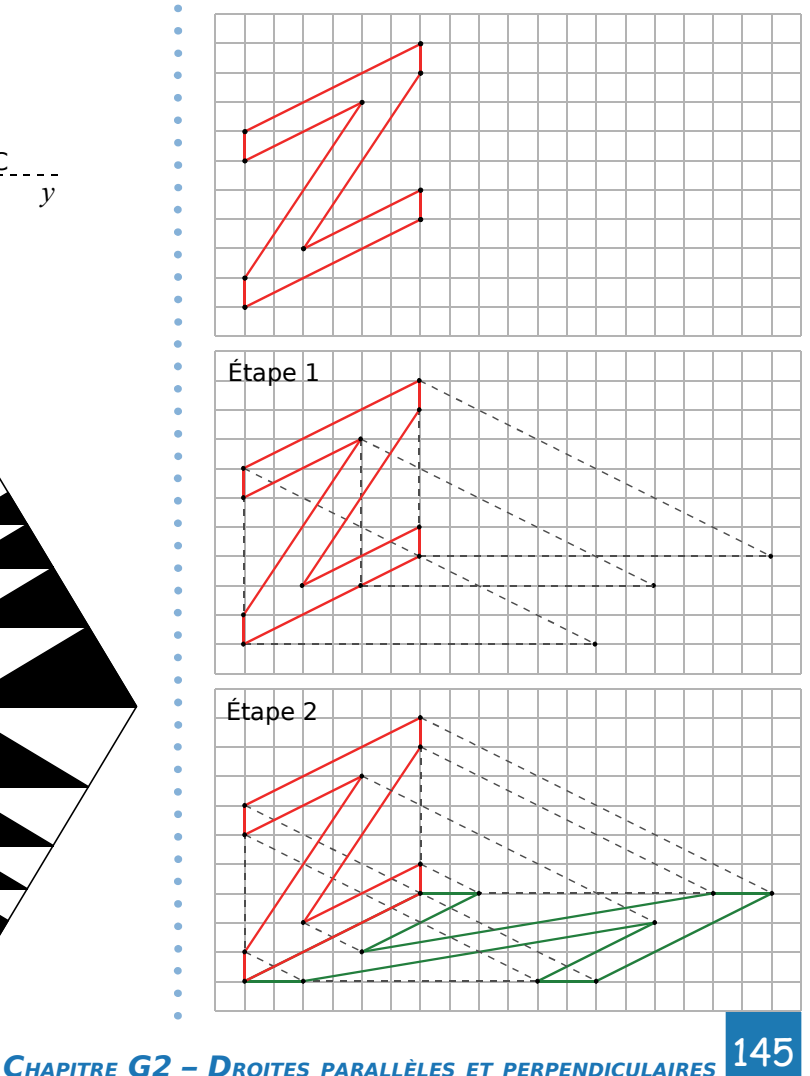